```
[17]変数の通用範囲(scope)
・局所変数(ローカル変数)
 宣言されている関数の中だけ,もしくはブロックの中だけで通用する.
・大域変数(グローバル変数)
 プログラムの全域で通用する.
※【 】の中で宣言された変数は、その【 】内では通用するが、その外とは関係しない.
※ { }の外で宣言された変数は、その { }内でも通用する.
例)
#include <stdio.h>
int CalVal(int x, int y);
  int p=0; 大域変数
int main(void)
  {
   int a,b,c; 局所変数
   a=10;
   b=20;
   c=30;
   printf("%d\n",CalVal(a,b)); 結果は?
   p=1;
   printf("%d\n",CalVal(b,c)); 結果は?
   return 0;
}
int CalVal(int x, int y)
{
   int c=2,d; 局所変数
   if (p>0)
    d=(x+y)/c;
   else
   d=(x+y)*c; return d;
}
○大域変数は,出来るだけ使用しない.
    ・各関数の独立性を保つため.
    ・メモリの節約.
○関数の間の値(データ)の受け渡しは引数を用いる.
```
#### [18]いろいろなプログラム

1.データの並べ替え(ソート)を行うプログラム.(テキストP.136参照)

データを並べ替えるソートは,コンピュータのデータ処理にはよく用いられるものです. その手順(アルゴリズム)にはいろいろなものがあります.テキストには「選択法」が解 説してあります.ここでは「交換法」を用いてプログラムを作成してみます.

# 交換法によるデータの並べ替え

1.入力したデータの個数をnとする.

- 2.1番目と2番目の値を比較し,2番目の値が1番目の値より大きい場合は,両者の値 を入れ替える.2番目の値が1番目の値と等しいか小さい場合は何もしない.
- 3.次に,2番目と3番目の値についても2.と同様にする.これをn-1番目とn番目まで 繰り返す.
- 4.1番目からn番目までを比較していく過程で,1回でも入れ替えを行った場合には, もう一度,2.と3.を実行する.

## 2.ゲームを作る

#### 乱数の使い方(テキストP.214参照)

rand(); 乱数を発生する関数. 最大はRAND\_MAX (2<sup>32</sup>-1 最大の整数).

srand(seed); 乱数列の初期値をセットする.seedの値をもとに乱数

を計算する.

ここでサイコロのように1から6まで数をランダムに発生させるには、以下のようにし ます. (テキストでは, 最大の整数が326767になっていますが, 現在のパソコンでは, 2<sup>32</sup>-1が最大です)

int r;

```
 r=rand( )/(RAND_MAX+.1)*6+1;
```
または,

double x;

 $x=$  (int) rand( )/(RAND\_MAX+.1)\*6+1;

ここで (int) と書いてあるのは,rand( )/(RAND\_MAX+.1)\*6+1の値(実数)を, 整数に変換することを意味します.(キャスト p.180参照)

例)1から6までの整数乱数を表示するプログラム.

#include <stdio.h>

#include <stdlib.h>

#include <time.h>

int main (void){

int i,r;

srand((unsigned) time(NULL)); 乱数の初期値を設定

```
for(i=0;i<20;i++){
  r=rand( )/(RAND_MAX+.1)*6+1; 1から6までの整数乱数を求める.
 printf("%d \n", r); RAND_MAXは乱数の最大値を表す.
```
}

```
 return 0;
```
}

※上の例では乱数の初期値として、プログラムを実行した時の時刻を用いています. もし srandを用いなかったらいつも同じ乱数が出てきます.

## 3.科学技術計算ー数値積分

関数f(x)を定積分する場合,f(x)の原始関数が解析的にわかれば厳密解を求めることがで きます.しかし,f(x)が非線形関数であるときは,解析的に原始関数を求めることができ ない場合があります.そのような場合,コンピュータを用いて数値計算をすることにより, 近似的な値を求めます これを数値積分といいます.

## 台形公式による数値積分

f(x)を,区間[a,b]で積分したい場合,a-bの間をn分割して,それぞれの領域を「台形」 と近似し,その台形の面積の合計により積分値を求めます.この場合,nが大きいほど精度 が高くなります.(ただし,余り大きくしても,計算誤差(丸め誤差など)により誤差が大 きくなることがああります.)

$$
S = \int_a^b f(x) dx \quad \text{exists.}
$$

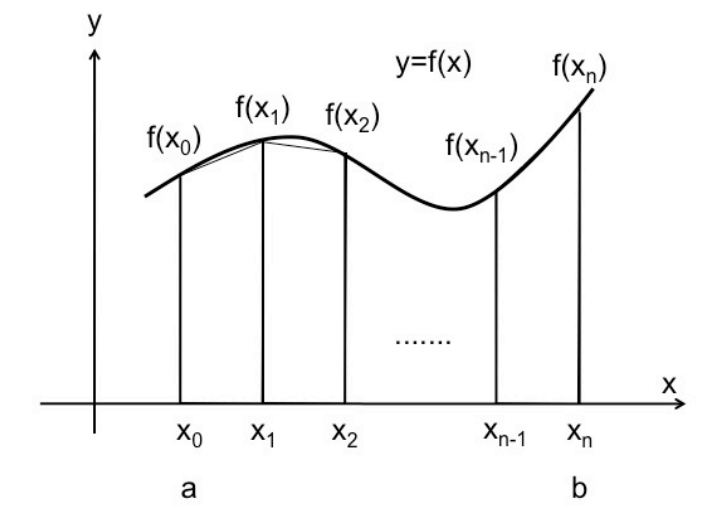

区間[a,b]をn等分し,各分点をx<sub>i</sub>(i=0, 1, 2,…,n)とし, y<sub>i</sub>=f(x<sub>i</sub>)とすると, S=h{y<sub>a</sub>+y<sub>a</sub>+2(y<sub>1</sub>+y<sub>2</sub>+…+y<sub>a1</sub>)}/2 となる. ただし, h=(b-a)/n.